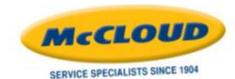

# WELCOME TO THE MCCLOUD SERVICES CUSTOMER WEB PORTAL TUTORIAL

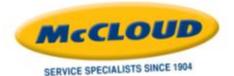

## **COMPUTER PREREQUISITES**

- These are prerequisites for using the McCloud Customer Web Portal (<u>http://customer.mccloudservices.com</u>):
  - → Windows XP or newer.
  - Recommended browsers include Chrome, Firefox or Internet Explorer 9 or higher.
    - For IE 9 or higher, our website must be listed in Compatibility View settings, must be listed as a trusted site and must be allowed to have pop-ups.
    - → For any browser or browser add-on, must allow pop-ups.
  - → Adobe Reader 9.0 or higher
  - Internet access point and/or firewall must allow our website

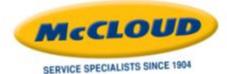

### **LOGGING IN**

| McCLOUD                        | McCloud Services<br>Customer Dashboard | viscus at<br>www.mccloudservices.com                                                |
|--------------------------------|----------------------------------------|-------------------------------------------------------------------------------------|
| SERVICE SPECIALISTS SINCE 1904 |                                        | Find a tutorial for this website at<br>http://mccloi.dservices.com/resources/brochu |
|                                | Customer Portal + Log In               |                                                                                     |
|                                | Envit                                  |                                                                                     |
|                                | Password: Login                        |                                                                                     |
|                                | Request Access Foract password?        |                                                                                     |
|                                |                                        |                                                                                     |
|                                |                                        |                                                                                     |
|                                |                                        |                                                                                     |

#### Log in using your e-mail address **AND** the password sent to you in introductory e-mail.

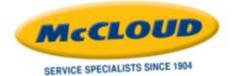

## HOME SCREEN

| McCLOR<br>SERVICE SPECIALISTS SIN |                                                                                  |                                              |                   |             | oud Services<br>KAGING Dashboard |                               | ww              | w.mccl | visitus at<br>oudservices.com |
|-----------------------------------|----------------------------------------------------------------------------------|----------------------------------------------|-------------------|-------------|----------------------------------|-------------------------------|-----------------|--------|-------------------------------|
|                                   | Account                                                                          | Information                                  | Diagram           | s Billing   | Service Reports & Trends         | Settings                      | Contact Us      | LogOut |                               |
| ľ                                 | Velcome, Value<br>Recent Serv<br>Last 30 Days<br>Upcoming S<br>Scheduled<br>Date | Last 60 Day                                  | s Last 90 Da      | rys View AS | Request Service                  | Aint Level<br>Green<br>Vellow | # Of Locations  | Trend  |                               |
|                                   | 11/19/2012                                                                       | Integrated<br>Pest<br>Management             | PEST<br>PACKAGING | Reschedule  |                                  | Ocange<br>Red                 | 0               |        |                               |
|                                   | 11/19/2012                                                                       | Integrated<br>Pest<br>Management:<br>Rodents | PEST<br>PACKAGING | Beschedule  | Condition - By Category          |                               | Activity - 90 D | ays    |                               |
|                                   | 11/19/2012                                                                       | Integrated<br>Pest<br>Management:<br>Rodents | PEST<br>PACKAGENG | Reschedule  | No Open Deficiencies             | 60<br>40                      | HONCTLE AZ      |        |                               |
|                                   | 11/26/2012                                                                       | Integrated<br>Pest<br>Management             | PEST<br>PACKAGENG | Reschedule  | no open bendendes                | 20                            | ADDAL DARCHE A  |        |                               |
|                                   | 11/26/2012                                                                       | Integrated<br>Pest<br>Management:<br>Rodents | PEST<br>PACKAGING | Reschedule  | Favorite Reports                 |                               |                 |        |                               |

#### This is the home screen, which shows a snapshot of your account. It also gives you options to:

- → View Recent Services for a specified time range
- View and Reschedule Upcoming Services
- → Request Service
- View Locations on Alert
- → View Open Conditions and Pest Activity
- → View your Favorite Reports

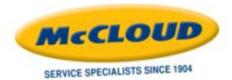

## MAIN MENU

| SERVICE SPECIALISTS SINCE 1904 |             |         | CKAGING Dashboard        | v        | vww.mc     | Visit us<br>clouds | at<br>services.com |
|--------------------------------|-------------|---------|--------------------------|----------|------------|--------------------|--------------------|
| Account Informat               | on Diagrams | Billing | Service Reports & Trends | Settings | Contact Us | LogOut             |                    |

- Besides the Home screen icon, there are 7 main menu items:
  - Account Information
  - → Diagrams
  - → Billing
  - Service Reports & Trends
  - → Settings
  - → Contact Us
  - → LogOut

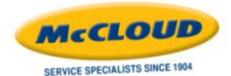

## **ACCOUNT INFORMATION MENU**

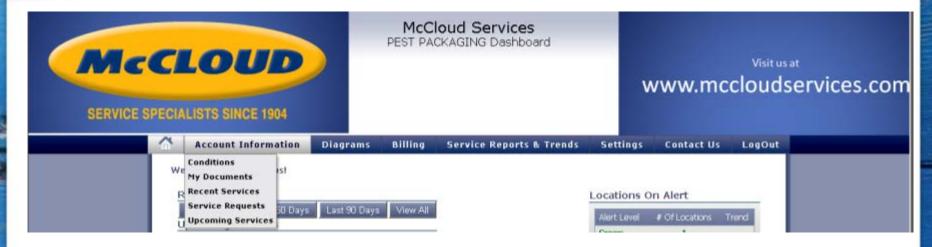

- Conditions
- → My Documents
- → Recent Services
- Service Requests
- → Upcoming Services

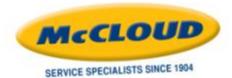

#### ACCOUNT INFORMATION Conditions

|                                                   | McCloud Services<br>ST PACKAGING Dashboard | Visit us at<br>www.mccloudservices.co | om |
|---------------------------------------------------|--------------------------------------------|---------------------------------------|----|
| Account Information Diagrams B                    | illing Service Reports & Trends            | Settings Contact Us LogOut            |    |
|                                                   | Account Information > Conditions           |                                       |    |
| Open Conditions & Recommendations                 |                                            | Condition Report                      |    |
| Drag a column header here to group by that column |                                            |                                       |    |
| Location Location # Device or Condition           | Sevenity Responsibility Action Add Date    | e Last Inspecter Emal                 |    |
| No                                                | o open conditions or recommendations.      |                                       |    |

- Any "Open Conditions & Recommendations" will be detailed on this screen.
- → You may "View" or "Add" Comments from this screen.
- → You may also print a Condition Report from this screen.

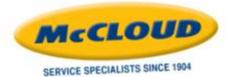

#### ACCOUNT INFORMATION My Documents

|                                       | LOUD                                     |                                          |             | loud Services<br>CKAGING Dashboard        | v        | vww.mc     | Visit us<br>clouds | services.com |
|---------------------------------------|------------------------------------------|------------------------------------------|-------------|-------------------------------------------|----------|------------|--------------------|--------------|
|                                       | Account Information                      | Diagrams                                 | Billing     | Service Reports & Trends                  | Settings | Contact Us | LogOut             |              |
| l l l l l l l l l l l l l l l l l l l |                                          | Safety Data Si                           | heets & Lab | formation > My Documents<br>els Resources |          |            |                    |              |
|                                       | Drag a column header here to<br>Document | group by that coll<br>Location           | umn         | Date Updated                              |          |            |                    |              |
|                                       | Pest Packaging                           | [56000091] PE9<br>H0GGINS RD, H0<br>7220 |             | i, 2500 W                                 |          | <u>v</u>   | en.                |              |
|                                       | Pest Packaging Interactive<br>Map        | [56000091] PE<br>HIGGINS RD, HO<br>7220  |             |                                           |          | V          | <u>ew</u> .        |              |

- There are 3 tabs on this page
  - → 'My Documents' tab shows a list of available documents that you can "View"
  - → 'Material Safety Data Sheets & Labels' provides list of MSDS and Labels that can be viewed as well as access to a "Material Application Report" for that material.
  - 'Resources' tab provides links to other helpful tools, i.e. the McCloud website (www.mccloudservices.com)

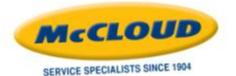

→

#### ACCOUNT INFORMATION Recent Services

| CI       | .01         | JD                   |                   | PEST PAC      | KAGING Dashboard                         |                               | www.mco               | Visit us a |
|----------|-------------|----------------------|-------------------|---------------|------------------------------------------|-------------------------------|-----------------------|------------|
| 1.56.000 | ISTS SINC   | 1000                 | Diagrams          | Billing       | Service Reports & Trend                  | s Settings                    | Contact Us            | LogOut     |
|          |             |                      |                   | Account Infor | mation > Recent Services                 |                               |                       |            |
| Rece     | nt Services |                      |                   |               | * Pena                                   | ing verification, i           | nformation subject to | change     |
| 30       | Days 90.0   | lays EM              | ortha 1 Year      |               | Start Date:                              | 08/15/2012                    | End Date: 11/13/20    | 12         |
|          |             |                      | up by that column |               |                                          |                               |                       | _          |
| -        | ce Date + 0 | and descent that the | Location          | Location #    | 2500 W H033INS RD                        | Service Descripto             |                       |            |
| 10/3     | 1/2012 5    | 57002598             | PACKAGING         | 56000091      | HOFFMAN ESTATES, IL                      | Management                    | View Re               | 209        |
| 10/3     | 1/2012 5    | 57002597             | PEST<br>PACKAGENG | 56000091      | 2500 W HIGGINS RD<br>HOFFMAN ESTATES, IL | Integrated Pest<br>Management | View Re               | port       |
| 10/3     | 0/2012 5    | 57002596             | PEST<br>PACKAGING | 56000091      | 2500 W HOGGINS RD<br>HOFFMAN ESTATES, IL | Integrated Pest<br>Management | View Rep              | 203        |
| 10/1     | 0/2012 5    | 57002595             | PEST<br>PACKAGING | 56000091      | 2500 W HIGGINS RD<br>HOFFMAN ESTATES, IL | Integrated Pest<br>Management | View Re               | tos        |
| 10/2     | /2012 5     | 57002594             | PEST<br>PACKAGING | 56000091      | 2500 W HOGGINS RD<br>HOFFMAN ESTATES, IL | Integrated Pest<br>Management | View Re               | eset       |
| 9/29     | /2012 1     | 57002474             | PEST<br>PACKAGING | 56000091      | 2500 W HEGGINS RD<br>HOFFMAN ESTATES, IL | Integrated Pest<br>Management | View: Rat             | port       |
| 9/28     | /2012 5     | 57002473             | PEST<br>PACKAGING | 56000091      | 2500 W HEGGINS RD<br>HOFFMAN ESTATES, IL | Integrated Pest<br>Management | View Re               | port       |
| 9/26     | /2012 5     | 57002472             | PEST<br>PACKAGENG | 56000091      | 2500 W HOGINS RD<br>HOFFMAN ESTATES, IL  | Integrated Pest<br>Management | View Re               | port       |
| 9/27     | /2012 5     | 57002471             | PEST<br>PACKAGENG | 56000091      | 2500 W HEGGINS RD<br>HOFFMAN ESTATES, IL | Integrated Pest<br>Management | View Re               | 2005       |
| 9/14     | /2012 5     | 57002573             | PEST<br>PACKAGING | 56000091      | 2500 W HIGGINS RD<br>HOFFMAN ESTATES, IL | Integrated Pest<br>Management | View Re               | port       |
| 8/30     | /2012 5     | 57002391             | PEST<br>PACKAGENG | 56000091      | 2500 W HOGGINS RD<br>HOPPMAN ESTATES, IL | Integrated Pest<br>Management | View.Re               | 2021       |
| 8/29     | /2012 5     | 57002390             | PEST              | 56000091      | 2500 W HOGGINS RD<br>HOFFMAN ESTATES, IL | Integrated Pest<br>Management | View Re               | test       |
| 0/77     | /2012 5     | 57002389             | PEST<br>PACKAGING | 56000091      | 2500 W HOGGINS RD<br>HOPPMAN ESTATES, IL | Integrated Pest<br>Management | View Re               |            |

This page lists recent services for a specified date range (default is 90 days). Clicking on 'View Report' next to a service order will result in a new window showing a PDF of that service inspection report.

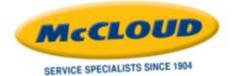

#### ACCOUNT INFORMATION Service Requests

| McCLOU<br>SERVICE SPECIALISTS SINCE |                |                   |            | McClo<br>PEST PACH   | ud Serv<br>(AGING Da    |                |                | ww         | w.mcclo      | Visitus at<br>oudservices.cor |
|-------------------------------------|----------------|-------------------|------------|----------------------|-------------------------|----------------|----------------|------------|--------------|-------------------------------|
|                                     | Account Inf    | ormation          | Diagrams   | Billing              | Service Rep             | oorts & Trends | Settings       | Contact Us | LogOut       |                               |
|                                     |                |                   |            | Account Inform       | ation = Service         | Requests       |                |            |              |                               |
|                                     | Open Closed    |                   |            |                      |                         | Start Date:    | E              | nd Date:   |              |                               |
|                                     | Date Requested | Location          | Location # | Location A           | óáress                  | Pest           | Requested By   |            |              |                               |
|                                     | 9/21/2012      | PEST<br>PACKAGING | 56000091   | 2500 W HE<br>HOFFMAN | GGINS RD<br>ESTATES, IL |                |                | View Comm  | vents        |                               |
|                                     | 2/20/2012      | PEST<br>PACKAGING | 56000091   | 2500 W HI<br>HOFFMAN | GGINS RD<br>ESTATES, IL | Ants           | Brandon Murphy | View Comm  | vents        |                               |
|                                     | 11/15/2011     | PEST<br>PACKAGING | 56000091   | 2500 W HI<br>HOFFMAN | GGINS RD<br>ESTATES, IL | Ants           |                | View Comm  | <u>ients</u> |                               |
|                                     | 11/15/2011     | PEST<br>PACKAGING | 56000091   | 2500 W HI<br>HOFFMAN | GGINS RD<br>ESTATES, IL |                |                | View Comm  | <u>ients</u> |                               |

- This page shows any Open Service Requests as well as a list of any Closed Service Requests, dependent on which tab is selected. A date range may be entered to filter the list.
- Clicking on View Comments will bring up a window showing the summary of the Service Request.

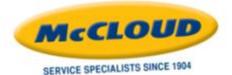

#### ACCOUNT INFORMATION Upcoming Services

|    | LO                | CE 1904                                                                                                    |                   |                |                                          | w                                                  | ww.mcc                                                                                                    | Visit us at<br>loudservi                                                                                                    |
|----|-------------------|----------------------------------------------------------------------------------------------------|-------------------|----------------|------------------------------------------|----------------------------------------------------|----------------------------------------------------------------------------------------------------|----------------------------------------------------------------------------------------------------|
|    | Account           | Information                                                                                                    | Diegrams          | Billing        | Service Reports & Trend                  | s Settings                                         | Contact Us                                                                                                    | LegOut                                                                                                    |
|    |                   |                                                                                                    |                   | Account Inform | ution + Upcoming Services                |                                                    |                                                                                                    |                                                                                                    |
| 19 | pcoming Se        | rvices                                                                                                    |                   |                |                                          |                                                    |                                                                                                    |                                                                                                    |
|    | Management of the | And a second second                                                                                              | inthe 1 Year      |                | Start Date                               | : 11/13/2012 E                                     | nd Date: 02/11/2013                                                                                                    | 2                                                                                                    |
|    |                   | A STATE OF COULTAIN                                                                                              | up by that column |                |                                          |                                                    |                                                                                                    |                                                                                                    |
|    | Service Date      | and the second second second second second second second second second second second second second second second | Location<br>PEST  | Location #     | 2500 W HIGGINS RD                        | Service Description<br>Integrated Pest             |                                                                                                    |                                                                                                    |
|    | 11/19/2012        | (Projected)                                                                                                    | PACKAGING         | 5000091        | HOFFMAN ESTATES, 1.                      | Management: ILT P                                  | rogram                                                                                                    |                                                                                                    |
|    | 11/19/2012        | (Projected)                                                                                                    | PEST<br>PACKAGING | 56000091       | 2500 W HIGGINS RD<br>HOFFMAN ESTATES, 1, | Integrated Pest<br>Management: Phore<br>Monitoring | mone                                                                                                    |                                                                                                    |
|    | 11/19/2012        | 57003111                                                                                                    | PEST<br>PAOLAGING | 56000091       | 2500 W HIGGINS RD<br>HOFFMAN ESTATES, IL | Integrated Post<br>Management                      | Resched                                                                                                    | he is a second second s |
|    | 11/19/2012        | 57003115                                                                                                    | PEST<br>PACKAGING | 56000091       | 2500 W HIGGINS RD<br>HOFFMAN ESTATES, 3. | Integrated Pest<br>Management: Roder               | nts Bescheck                                                                                                    | ha l                                                                                                    |
|    | 11/19/2012        | 57003118                                                                                                    | PEST              | 56000091       | 2500 W HIGGINS RD<br>HOFFMAN ESTATES, 1. | Integrated Pest<br>Management: Roder               | nts Resched                                                                                                    | h .                                                                                                    |
|    | 11/26/2012        | 57003112                                                                                                    | PEST<br>PAOCAGING | 56000091       | 2500 W HIGGINS RD<br>HOFFMAN ESTATES, 1  | Integrated Pest<br>Management                      | Rescheck                                                                                                    | <u>h</u>                                                                                                    |
|    | 11/26/2012        | 57003116                                                                                                    | PEST              | 56000091       | 2500 W HISGINS RD<br>HOFFMAN ESTATES, 1  | Integrated Pest<br>Management: Rode                | nts Rescheck                                                                                                    | h                                                                                                    |
|    | 12/3/2012         | (Projected)                                                                                                    | PEST              | 56000091       | 2900 W HIGGINS RD<br>HOFFMAN ESTATES, 3  | Integrated Pest<br>Management: ILT P               | and the second second sec |                                                                                                    |
|    | 12/3/2012         | (Projected)                                                                                                    | PEST              | 56000091       | 2500 W HIGGINS RD<br>HOFFMAN ESTATES, IL | Integrated Pest<br>Management: Phero<br>Monitoring |                                                                                                    |                                                                                                    |

This screen shows updated services. Included are date ranges to filter what is shown on the screen as well as the option to click a Reschedule link.

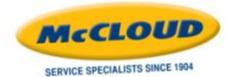

## **DIAGRAMS MENU**

| CLOUD                                      | PEST PA                                                           | CKAGING Dashboard        | www.mc              | Visit us at<br>cloudservices.com |
|--------------------------------------------|-------------------------------------------------------------------|--------------------------|---------------------|----------------------------------|
| Account Information                        | Diagrams Billing                                                  | Service Reports & Trends | Settings Contact Us | LogOut                           |
| Welcome, Mahi Kokkinos!<br>Recent Services | View Diagram List<br>Pest Packaging Interactive<br>Pest Packaging | t Map                    | Locations On Alert  |                                  |

- View Diagram List: Clicking this will give a list of available diagrams (facility maps or drawings), OR
- Clicking on an item in the sub-menu like "Pest Packaging Interactive Map" or "Pest Packaging" will take you directly to that document.

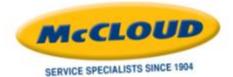

#### DIAGRAMS View Diagram List

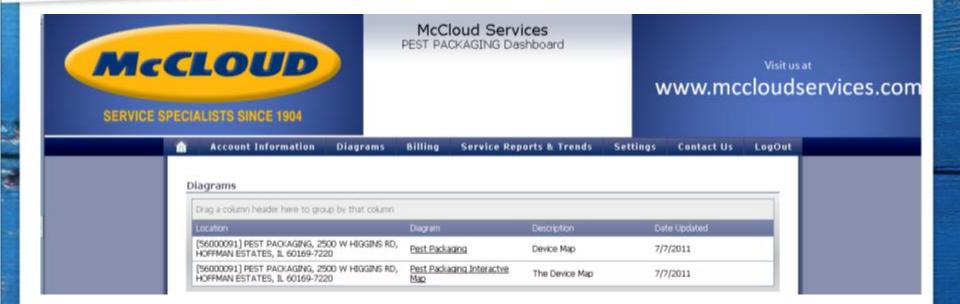

- → This is a list of diagrams available for the facility.
- Clicking on the link for the diagram will open it in a new window.

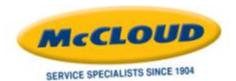

#### DIAGRAMS Interactive Map

| E SPECIALISTS SINCE 1904                                                                                                    |                  | loud Services<br>CKAGING Dashboard | v           | ww.mc      | <sub>Visit us at</sub><br>cloudse |
|----------------------------------------------------------------------------------------------------|------------------|------------------------------------|-------------|------------|-----------------------------------|
| Account Information                                                                                                    | Diagrams Billing | Service Reports & Trends           | Settings    | Contact Us | LogOut                            |
| The Device Map   C Color By Alert Level  C Color By Evidence of Activity  C Color By Pest Findings  Start Date: 10/14/2012 End Date: 11/13/2012 | 12(10)<br>12(10) | DET                                | <b>15</b> 0 | DØ         |                                   |
| Target Pest:<br>P Fith Ries (house or blow)<br>P Night Ries<br>P Occasional Invaders<br>P Show device names                                     |                  | 001                                | 002         | ø          | M                                 |
| Refresh                                                                                                    | REFERENCE        |                                    |             |            |                                   |

Once a diagram is opened, note that all devices for the facility are listed on the diagram. Using our interactive features, the diagram can be displayed with different color codes and for different date ranges and Target Pests.

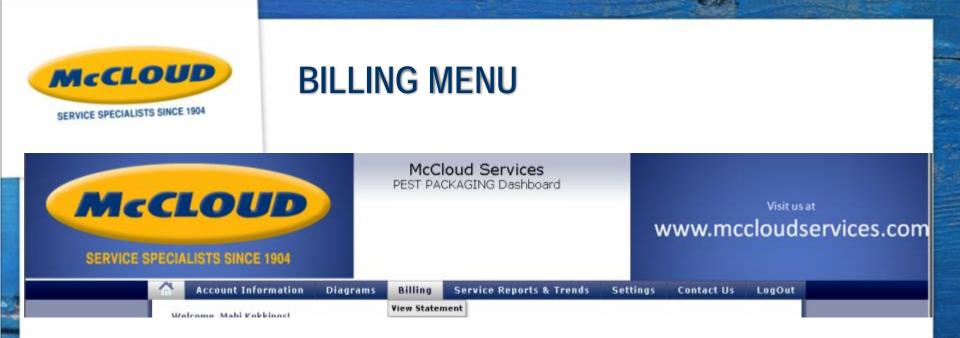

- Clicking the View Statement menu will open a screen which will show any unpaid invoices.
- Next to each open invoice is a link to view and print that invoice.
- The screen will also offer a link to a "Printer Friendly Statement"
- There is a link to "Make Payment" which allows credit card payments by choosing specific invoices to pay.

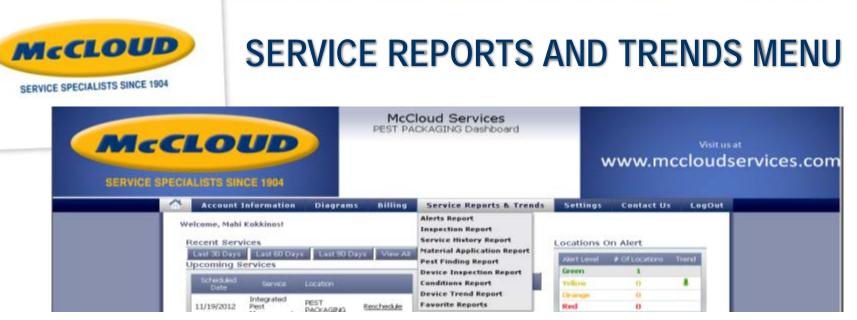

100

Alerts Report: Run by date range to see changes in alert levels.

→

- **Inspection Report:** Service inspection reports for a specified date range, with or without prices and in summary or detail.
- **Service History Report:** Simple report for specified date range showing service history (date, service type, service specialist, time in and time out). Can be exported to raw data to open in another outside program, i.e. Microsoft Office Excel.
- Material Application Report: For a specified date range, shows materials applied by location. Options include graphing by date, exporting to raw data and viewing MSDS & Labels
- **Pest Finding Report:** For a specified date range, shows target pests and options to graph or export.
- Device Inspection Report: For a specified date range, see details for particular device types including materials applied, comments, pest findings, etc. in a report or exported to raw data.
- **Conditions Report:** Graph, Chart, View on-screen or Export to raw data for a date range details of conditions noted.
- Device Trend Report: By location for a specified date range, a purely visual report showing device activity/trends.

| RVICE SPECIALISTS SINC |                                                                                                    | ERTS           | REPOF                            | RL                                                                     |                       |   |
|------------------------|----------------------------------------------------------------------------------------------------|----------------|----------------------------------|------------------------------------------------------------------------|-----------------------|---|
|                        | LOUD                                                                                                    |                | oud Services<br>KAGING Dashboard | w                                                                      | visitus<br>ww.mccloud |   |
| -                      | Account Information Di                                                                                                 | agrams Billing | Service Reports & Tr             |                                                                        | Contact Us LogOut     | _ |
|                        | Report Options<br>Date Range                                                                                           | Alert Level    | Status                           | Format                                                                 | _                     |   |
|                        | C Last 30 Days<br>C Last 90 Days<br>C Last 6 Months<br>C Last 1 Year<br>Start Date: 10/14/2012<br>End Date: 11/13/2012 | F Elevated     | P Open                           | Run Report<br>Chart/Graph<br>Graph - By Service<br>Chart - By % of Loc | Date                  |   |
|                        | [Reset Fields]                                                                                                    |                | 1                                | Export<br>To Raw Data                                                  | Save Report           |   |
|                        | Locations [Select None] [Expans<br>Location Name                                                                       | Alert Types    | [ Pest Threshold ] [ Cor         | ndition] [All]<br>State Zo                                             | Alert Levels          |   |
|                        |                                                                                                    |                |                                  |                                                                        |                       |   |

 Choose a date range, one or multiple alert levels and status to view on-screen, graph or chart. Also gives option to export to raw data.

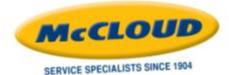

## **INSPECTION REPORT**

| SERVICE SPECIAL                                                                                                    | LISTS SINCE 1904                                                                                             |                  | I Services<br>SING Dashboard              | www.                 | Visit us a<br>mcclouds |  |
|----------------------------------------------------------------------------------------------------|----------------------------------------------------------------------------------------------------|------------------|-------------------------------------------|----------------------|------------------------|--|
|                                                                                                    | Account Information Diagram                                                                                  | ns Billing Sei   | rvice Reports & Trends                    | Settings Contac      | ct Us LogOut           |  |
| Rep                                                                                                    | Date Range C Last 30 Days Last 90 Days Last 6 Months Last 1 Year Start Date: 10/14/2012 End Date: 11/13/2012 | Prices           | Format<br>C summary<br>C Detai            | Report<br>Run Report |                        |  |
| Loc                                                                                                    | ext Fields]                                                                                                  |                  | est Threshold ] [Condition ]<br>Ony State | [ All ]<br>20        | Save Report            |  |
| and the second second se | hthank Risekul 1966                                                                                          | Statution of the | HOFFMAN ESTATES IL                        |                      | izams I Explore        |  |

 View several detailed service inspection reports at one time for a specified date range.

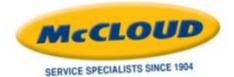

## SERVICE HISTORY REPORT

| MCCLOU<br>SERVICE SPECIALISTS SINCE |                                                                       |                                                           | oud Services<br>XAGING Dashboard    | V        | vww.mc     | visit us at<br>cloudse |
|-------------------------------------|-----------------------------------------------------------------------|-----------------------------------------------------------|-------------------------------------|----------|------------|------------------------|
| Account Info                        |                                                                       | Billing                                                   | Service Reports & Trends            | Settings | Contact Us | LogOut                 |
| Report Options                      | Serv                                                                  | ice Reports &                                             | Trends > Service History Report     |          |            |                        |
|                                     |                                                                       |                                                           |                                     |          |            |                        |
|                                     | C Last<br>Start Dat                                                   | 30 Days<br>90 Days<br>5 Months                            |                                     |          |            |                        |
| IReast Fields1                      | C Last :<br>C Last :<br>C Last :<br>C Last :<br>Start Dat<br>End Date | 30 Days<br>90 Days<br>5 Months<br>1 Year<br>e: 10/14/2012 | Run Report<br>Export<br>To Raw Data |          |            | ) Report               |

 See a service history report for a date range. This simple report shows service date, service type, service specialist, time in and time out. Data can be exported.

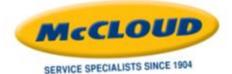

## **MATERIAL APPLICATION REPORT**

| CLOUD                                                                                                    |                                                                                                    |                                                              | www.mc                                                                                                    | visit us at<br>cloudservice |
|----------------------------------------------------------------------------------------------------|----------------------------------------------------------------------------------------------------|--------------------------------------------------------------|----------------------------------------------------------------------------------------------------|-----------------------------|
| Account Information                                                                                                    |                                                                                                    | Service Reports & Trends<br>Is = Naterial Application Report | Settings Contact Us                                                                                                 | LogOut                      |
| Report Options                                                                                                    |                                                                                                    |                                                              |                                                                                                    | - 1                         |
| Date Range<br>C Last 30 Days<br>C Last 90 Days<br>C Last 6 Months<br>C Last 1 Year<br>Start Date: 10/14/2012<br>End Date: 11/13/2012 | Materials<br>Select All<br>Advion Ant Gel<br>Alpine Ant Gel<br>Contrac All-Weather<br>Blox<br>WeatherBlok XT | M Application Info M Target                                  | ntration Chart/Graph<br>f Application Graph - By Senic<br>Pests Export<br>Applied To Raw Data<br>cian Microfication | er Dati                     |
| [Reset Fields]                                                                                                    |                                                                                                    | E.                                                           | Save                                                                                                    | Report                      |

For a specified date range, shows materials applied by location.
 Options include graphing by date, exporting to raw data and viewing Labels & SDS.

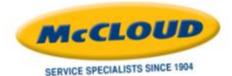

### PEST FINDING REPORT

| Account Information       Diagrams       Billing       Service Reports & Trends       Settings       Contact Us       LogO         Service Reports & Trends + Pest Finding Report         Report Options         Date Range       Target Pests       Options       Format         C       Last 30 Days       Include Data Labels on Graph       Run Report         C       Last 400 Days       Include Data Labels on Graph       Run Summary         C       Last 1 Year       Hith Files (house or blo       Include Pests Group       Chart/Graph         C       Last 1 Year       Hith Files (house or blo       Include Pests Captured       Graph - By Device Type                                                                                                    |
|----------------------------------------------------------------------------------------------------|
| Date Range     Target Pests     Options     Format       C Last 30 Days     Include Data Labels on Graph     Run Report       C Last 90 Days     Include Data Labels on Graph     Run Report       C Last 6 Months     Include Data Labels on Graph     Run Summary       C Last 1 Year     Hide Beetles     Finding Type     Chart/Graph                                                                                                    |
| Start Date:       10/14/2012       Image: House Mouse       Image: Include Pasts Captured       Origin: Dy Detect System         End Date:       11/13/2012       Image: Include Meal Moths       Image: Include Pasts Sighted       Graph - By Pest         Image: Include Pasts Sighted       Image: Include Pasts Sighted       Image: Image: Ima |

 For a specified date range, shows target pests and options to graph or export.

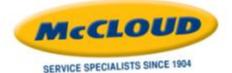

## **DEVICE INSPECTION REPORT**

|    | LOUD                                                                                                    |                                                                                                    | McCloud S<br>PEST PACKAGING                                   |                                                             | w                                                                                                    | /ww.mcc                                       | visit us at<br>Cloudservice |
|----|----------------------------------------------------------------------------------------------------|----------------------------------------------------------------------------------------------------|---------------------------------------------------------------|-------------------------------------------------------------|----------------------------------------------------------------------------------------------------|-----------------------------------------------|-----------------------------|
|    | Account Information                                                                                                    | Diagrams                                                                                                    | Billing Servic                                                | e Reports & Trends                                          | Settings                                                                                                    | Contact Us                                    | LogOut                      |
| Re | port Options                                                                                                    | Servi                                                                                                    | ce Reports & Trends > De                                      | vice Inspection Report                                      |                                                                                                    | 2.00                                          | _                           |
| S  | Date Range<br>Last 30 Days<br>Last 90 Days<br>Last 6 Months<br>Last 1 Year<br>tart Date: 10/14/2012<br>nd Date: 11/13/2012 | Device Types<br>Select AI<br>Food Safety<br>Audit Questions<br>Insect Light<br>Trap Sticky<br>Interior<br>Rodent Trap | Sections Comments F Materials F Pest Findings Question Respon | Options Only show devi Sort By Sort By C Date C Device Name | ces with activity                                                                                                    | Format<br>Run Report<br>Export<br>To Raw Data |                             |
|    | exet Fields]<br>ocations <u>[Select None]</u>                                                                              | Expand All]                                                                                                    | Alert Types <u>[Pest ]</u>                                    | hreshold ] [ Condition ]                                    | [ <b>All</b> ]                                                                                                    | Save F                                        | Report<br>t Levels          |
|    |                                                                                                    | Addres                                                                                                    |                                                               |                                                             | and the second second se |                                               |                             |

 For a specified date range, see details for particular device types including materials applied, comments, pest findings, etc. in a report or exported to raw data.

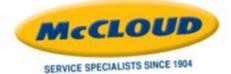

## **CONDITIONS REPORT**

| RVICE SPECIALISTS SINCE 1904                                                                                                    |                                                                                                    | McCloud S<br>PEST PACKAGIN                               |                          |                                                                                                    | Visitus at<br>www.mccloudservices                                                             |
|----------------------------------------------------------------------------------------------------|----------------------------------------------------------------------------------------------------|----------------------------------------------------------|--------------------------|----------------------------------------------------------------------------------------------------|-----------------------------------------------------------------------------------------------|
| Account In                                                                                                    |                                                                                                    |                                                          | ce Reports & Trends      | Settings                                                                                                    | Contact Us LogOut                                                                             |
| Report Options                                                                                                    | 5                                                                                                    | Service Reports & Trends                                 | » Conditions Report      |                                                                                                    |                                                                                               |
| Date Range                                                                                                    | Status Severity<br>Level                                                                                                    | Responsible Party                                        | Area Types               | Sort By                                                                                                    | Format                                                                                        |
| <ul> <li>Last 30 Days</li> <li>Last 90 Days</li> <li>Last 6 Months</li> <li>Last 1 Year</li> <li>Start Date:</li> <li>2/5/2013</li> <li>End Date:</li> <li>3/7/2013</li> </ul> | Open     Image: High       Resolved     Image: High       Image: Options     Image: Options       Image: Options     Show       Comments     Comments | Customer Neighbors Pest Management Company To Be Decided | Select All               | <ul> <li>Area</li> <li>Condition</li> <li>Location</li> <li>Responsibility</li> <li>Severity</li> <li>Status</li> </ul> | Run Report<br>Chart/Graph<br>Chart - By Location<br>Chart - By Month<br>Export<br>To Raw Data |
| (Reset Fields)                                                                                                    | t None] [Expand All] A                                                                                                    | lert Types [Pest ]                                       | hreshold ] [ Condition ] | [ 41] ]                                                                                                    | Save Report                                                                                   |

 Graph, Chart, View on-screen or Export to raw data for a date range details of conditions noted.

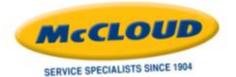

## **DEVICE TREND REPORT**

|     | LISTS SINCE 1904                                                                                             | PEST PACKAGING                 | Dashboard         | www.m                | Visit us at<br>ccloudservice |
|-----|----------------------------------------------------------------------------------------------------|--------------------------------|-------------------|----------------------|------------------------------|
|     | Account Information Diag                                                                                     | rams Billing Service           | Reports & Trends  | Settings Contact Us  | LogOut                       |
| Rep | ort Options                                                                                                  | Service Reports & Trends > De  | wice frend keport |                      |                              |
|     | Date Range<br>C Last 30 Days<br>C Last 90 Days<br>C Last 6 Months<br>C Last 1 Year<br>Start Date: 10/14/2012 | Device Types                   |                   | Format<br>Run Report |                              |
|     | End Date: 11/13/2012                                                                                         | Logbook     Performance Review | -                 |                      |                              |
|     | at Fields]<br>ations Alert Types [Pest Th                                                                    | reshold ] [Condition ] [All ]  |                   |                      | We Report                    |
|     |                                                                                                    |                                |                   | 9 Z0                 |                              |

 By location for a specified date range, a purely visual report showing device activity/trends.

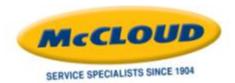

## **SETTINGS MENU**

| CLOUD                                      |          |         | loud Services<br>CKAGING Dashboard | w                                            | /ww.mc     | <sub>Visit us</sub><br>clouds | at<br>services.com |
|--------------------------------------------|----------|---------|------------------------------------|----------------------------------------------|------------|-------------------------------|--------------------|
| Account Information                        | Diagrams | Billing | Service Reports & Trends           | Settings                                     | Contact Us | LogOut                        |                    |
| Welcome, Mahi Kokkinos!<br>Recent Services |          |         |                                    | Email Alerts<br>Manage Users<br>Edit Profile | Alert      |                               |                    |

- → Email Alerts: Set the type of e-mails we send to you.
- <u>Manage Users</u>: Set up others in your company to access the web portal.
- → <u>Edit Profile:</u> Change your password.

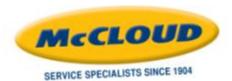

#### SETTINGS Email Alerts

| Account Information Diagrams Billing Service Reports & Trends Settings Contact Us LogOut      Settings > Email Alerts  Email Alerts (All Locations)      Convently, no settings are defined at this scope. Settings will be inherited from the next highest scope with settings defined (if any).      Check off the following boxes for the email alerts which you would like to subsorbe to.      Alerts: Receive an e-mail notification each time a location changes alert status (white/yellow/orange/red). The email will include al of the alert-     worthy items on that location.      Deficiency Found: Receive an e-mail notification each time a deficiency is found on a device or area.      Deficiency Found: Receive an e-mail notification each time a deficiency is found on a device or area.      Deficiency Found: Receive an e-mail notification each time a pest threshold is exceeded during an inspection.      Periodic Sinaphola: Receive an e-mail notification each time a pest threshold is exceeded during an inspection.      Overnde settings stored at lower levels:      Change Scope of Email Alert Settings | SERVICE SPE | CIALISTS SINCE 1904                                                                                                    |                                                                                                    |                                                                                                    | w                                 | ww.mcc     | cloudserv | vices |
|----------------------------------------------------------------------------------------------------|-------------|----------------------------------------------------------------------------------------------------|----------------------------------------------------------------------------------------------------|----------------------------------------------------------------------------------------------------|-----------------------------------|------------|-----------|-------|
| Email Alerts (All Locations)         Currently, no settings are defined at this scope. Settings will be inherited from the next highest scope with settings defined (if any).         Check off the following bases for the email derts which you would like to subscribe to.         Alerts: Receive an e-mail notification each time a location changes alert status (white/yellow/orange/red). The email will include al of the alert-worthy items on that location.         Deficiency Found: Receive an e-mail notification each time a deficiency is found on a device or area.         Deficiency Found: Receive an e-mail notification each time a deficiency is found on a device or area.         Periodic Snapshot: Receive an e-mail notification each time a pest threshold is exceeded during an inspection.         Periodic Snapshot: Receive an e-mail notification each time a pest threshold is exceeded during an inspection.         Owende settings stored at lower levels.                                                                                                    |             | Account Information                                                                                                    | Diagrams Billing                                                                                                    | Service Reports & Trends                                                                                                    | Settings                          | Contact Us | LogOut    |       |
|                                                                                                    |             | Check off the following boxes for the<br>Check off the following boxes for the<br>Alerts: Receive an e-mal notifical<br>worthy items on that location.<br>Deficiency Found: Receive an e-<br>Detailed Inspection Report: Re<br>Periodic Snapshot: Receive an<br>Pest Threshold Exceeded: Receive | email alerts which you would I<br>tion each time a location chang<br>-mail notification each time a d<br>sceive an e-mail copy of the In<br>alert report on a timed schedu<br>eive an e-mail notification each | like to subscribe to.<br>ges alert status (white/yellow/orange/re<br>eficiency is found on a device or area.<br>spection Report each time a service is o<br>de. | d). The email will i<br>ompleted. |            |           |       |
|                                                                                                    |             | Change Scope of Email Alert                                                                                                    | : Settings                                                                                                    | Save                                                                                                    |                                   |            |           |       |
|                                                                                                    |             | Location Name All Locations                                                                                                    | Address                                                                                                    | ūty                                                                                                    |                                   | 70         |           |       |

Mark which e-mail alerts you prefer to have sent to you.

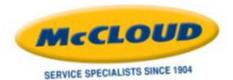

#### **SETTINGS** *Manage Users*

|          | LOUD                                                                                                    |            | PESI PA | CKAGING Dashboard        | 1        | www.mo      | Visit us<br>cloud: |  |
|----------|----------------------------------------------------------------------------------------------------|------------|---------|--------------------------|----------|-------------|--------------------|--|
|          |                                                                                                    | Diagrams   | Billing | Service Reports & Trends | Settings | Contact Us  | LogOut             |  |
|          |                                                                                                    |            | Setti   | ngs > Manage Users       |          |             |                    |  |
| <u>u</u> | sers                                                                                                    |            |         |                          |          |             |                    |  |
|          | and the second second second second second second second second second second second second second second second | First Name |         | Last Name                |          |             |                    |  |
|          | addamledoux@mccloudservices.com<br>brandonmurphy@mccloudservices.com                                             |            |         | LeDoux<br>Murphy         |          | 1.1.2.3.1.1 | Delete             |  |
|          | brandonmurphygmccloudservices.com<br>byronbooth@mccloudservices.com                                              | Byron      |         | Booth                    |          |             | Delete             |  |
|          | chrisheil@mcdoudservices.com                                                                                     | Chris      |         | Hel                      |          |             | Delete             |  |
|          |                                                                                                    | Chris      |         | McCloud                  |          |             | Delete             |  |
|          | darrenwest@mcdoudservices.com                                                                                    | Darren     |         | West                     |          |             | Delete             |  |
|          | davidrozanski@mccloudservices.com                                                                                | David      |         | Rozanski                 |          | 0.000       | Delete             |  |
|          | davidvuknis@mocloudservices.com                                                                                  | David      |         | Yuknis                   |          |             | Delete             |  |
|          | jeffjones@mccloudservices.com                                                                                    | Jeff       |         | Jones                    |          |             | Delete             |  |
|          | jeftrevdawes@mccloudservices.com                                                                                 | Jeffrey    |         | Dawes                    |          |             | Delete             |  |
|          | lakusper@mccloudservices.com                                                                                     | Liz        |         | Kusper                   |          |             | Delete             |  |
|          | marthacannon@mcdoudservices.com                                                                                  | Martha     |         | Cannon                   |          | 10000       | Delete             |  |
|          | michaelwaiters@mccloudservices.com                                                                               | Michael    |         | Walters                  |          |             | Delete             |  |
|          | radneyjohnstan@imccloudservices.com                                                                              | Rodney     |         | Johnston                 |          |             | Delete             |  |
|          | ryanfelkamp@mccloudservices.com                                                                                  | Ryan       |         | Feikamp                  |          | Edit        | Delete             |  |
|          | and the strengthere                                                                                              |            |         |                          |          |             |                    |  |
| - 8      | Acid New User                                                                                                    |            |         |                          |          |             |                    |  |

 Add new users. When adding the users, you control which locations they access and their rights. You can edit or delete those users as well.

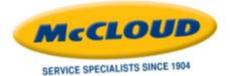

#### SETTINGS Edit Profile

| LOUD                |                          | Ioud Services<br>CKAGING Dashboard | v        | vww.mc     | Visit us<br>clouds | at<br>services.com |
|---------------------|--------------------------|------------------------------------|----------|------------|--------------------|--------------------|
| Account Information | Diagrams Billing         | Service Reports & Trends           | Settings | Contact Us | LogOut             |                    |
| <br>Edit Profile    | 5+                       | ttings = Edit Profile              |          |            |                    |                    |
| Email:              | mahikokkinos@mcdoudservi | ces.com                            |          |            |                    |                    |
| Password:           |                          |                                    |          |            |                    |                    |
| First Name:         | Mahi                     |                                    |          |            |                    |                    |
| Last Name:          | Kolikinos                |                                    |          |            |                    |                    |
|                     | J                        | Save Cancel                        |          |            |                    |                    |

→ Change your password on this screen.

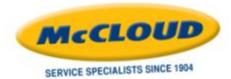

# **CONTACT US MENU**

100

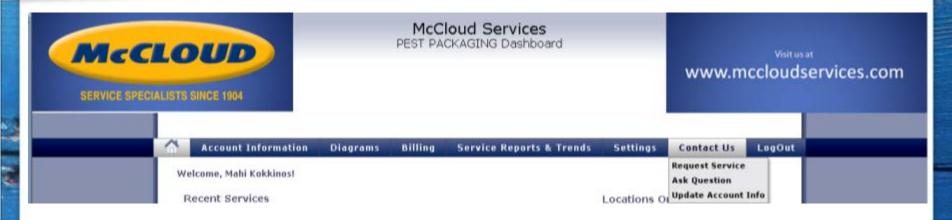

- Request Service
- Ask a Question
- Update Account Information

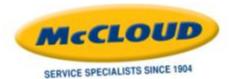

#### **CONTACT US** *Request Service*

| < | MCCLO<br>SERVICE SPECIALISTS S |          |                    | McCloud<br>Pest Packagi      | Services<br>NG Dashbo                                                                                          | ard        | ww     | visitus<br>w.mcclouds | ervices.com |
|---|--------------------------------|----------|--------------------|------------------------------|----------------------------------------------------------------------------------------------------|------------|--------|-----------------------|-------------|
| ٠ | Account Information            | Diagrams | Billing St         | ervice Reports & Trends      | Settings                                                                                                    | Contact Us | LogOut |                       |             |
|   |                                |          |                    | Contact Us + Ret             | juest Service                                                                                                  |            |        |                       |             |
|   |                                |          | Request Ser        | PEST PAOCAGING               |                                                                                                    |            |        |                       |             |
|   |                                |          | Location:<br>Area: | No Area Selected Select Area |                                                                                                    |            | _      |                       |             |
|   |                                |          | Pest Sighted:      |                              |                                                                                                    |            |        |                       |             |
|   |                                |          | Name:              | Mahi Kokkinos                | and and a second second second second second second second second second second second second second second se |            |        |                       |             |
|   |                                |          | Phone:             |                              |                                                                                                    |            | _      |                       |             |
|   |                                |          | Email:             | mahikokkinos@mccloudservice  | 75.4                                                                                                    |            |        |                       |             |
|   |                                |          | Contact By:        | @ Email C Phone              | Time:                                                                                                    | Anytime 💌  |        |                       |             |
|   |                                |          | Comment:           |                              |                                                                                                    |            |        |                       |             |
|   |                                |          |                    |                              |                                                                                                    | ک<br>ی     |        |                       |             |
|   |                                |          |                    | Sub                          | nit                                                                                                    |            |        |                       |             |

 Fill out the form to e-mail to our customer service department your request for service.

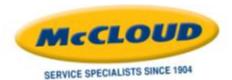

#### **CONTACT US** Ask a Question

|           | <b>CLO</b><br>PECIALISTS S | INCE 1904                       | ľ       | McCloud<br>PEST PACKAGI                     |                           |            |        | Visit us at<br>www.mccloudservices.co |
|-----------|----------------------------|---------------------------------|---------|---------------------------------------------|---------------------------|------------|--------|---------------------------------------|
| Account I | nformation                 | Diagrams I                      | Silling | Service Reports & Trends<br>Contect Us » As | Settings<br>sk a Question | Contact Us | LogOut |                                       |
|           |                            | Contact<br>Subject:<br>Location | Ask a l | Question<br>PACKAGING                       |                           |            |        |                                       |
|           |                            | Message:                        |         |                                             |                           |            |        |                                       |
|           |                            |                                 |         | Sub                                         | mit                       |            |        |                                       |

Type your question and submit. You'll be contacted with an answer!

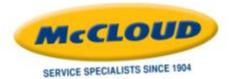

#### **CONTACT US** Update Account Information

| SERVICE SPECIALISTS SIM |                          |                                            | I Services<br>ING Dashboard              | Visit us at<br>www.mccloudservices.com |
|-------------------------|--------------------------|--------------------------------------------|------------------------------------------|----------------------------------------|
| Account Information     | Contact Us<br>Subject: U | S<br>Update Account Info<br>PEST PACKAGING | Settings Contact Us<br>date Account Info | LogOut                                 |

 Request updates or changes to your account information and you'll be contacted to verify so we may complete those changes.